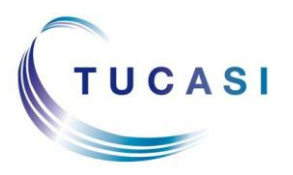

#### **Quick Reference Guide Parents' Evening Booking System - Teacher**

#### **Schools Cash Office**

Income Administration Software

## **How do I login?**

Go to the Online Payments Website **www.scopay.com/UserWebapp**

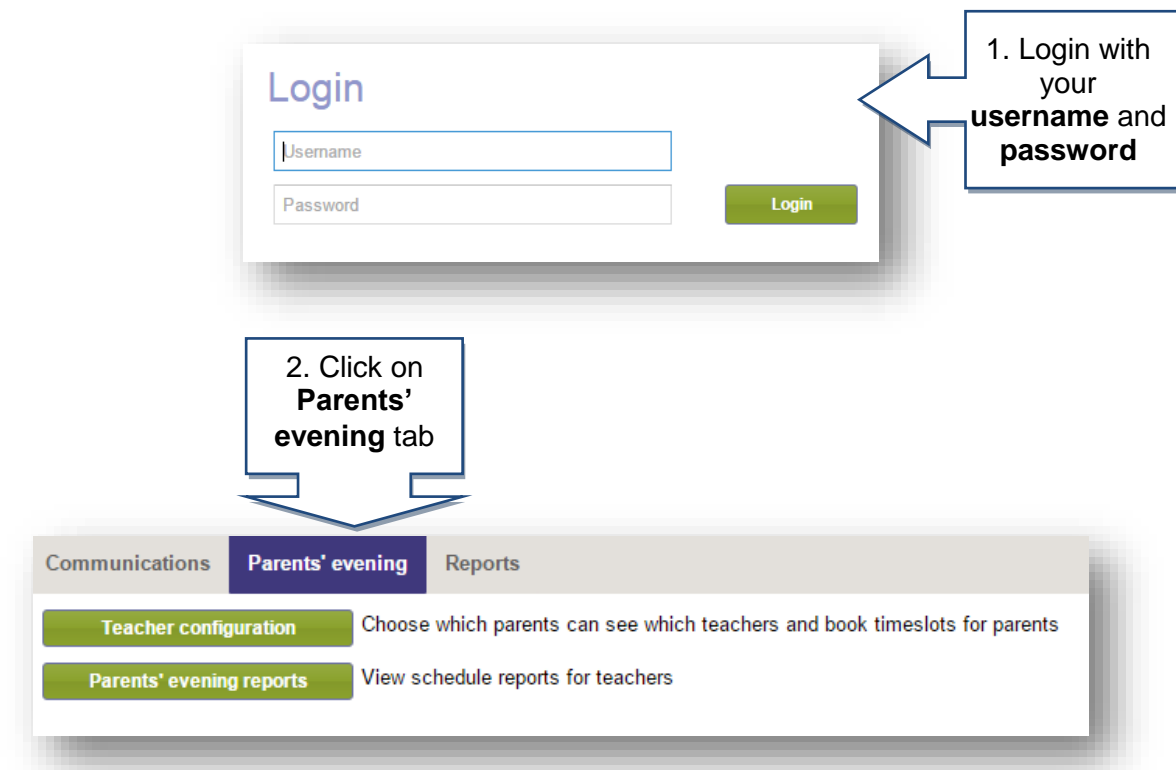

# **How do I edit my meetings?**

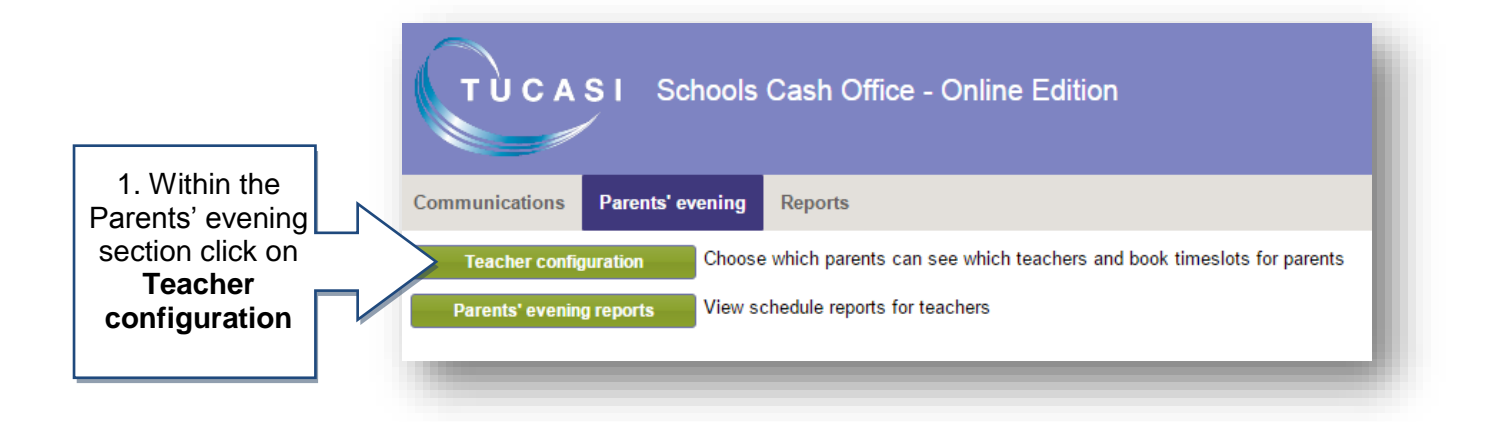

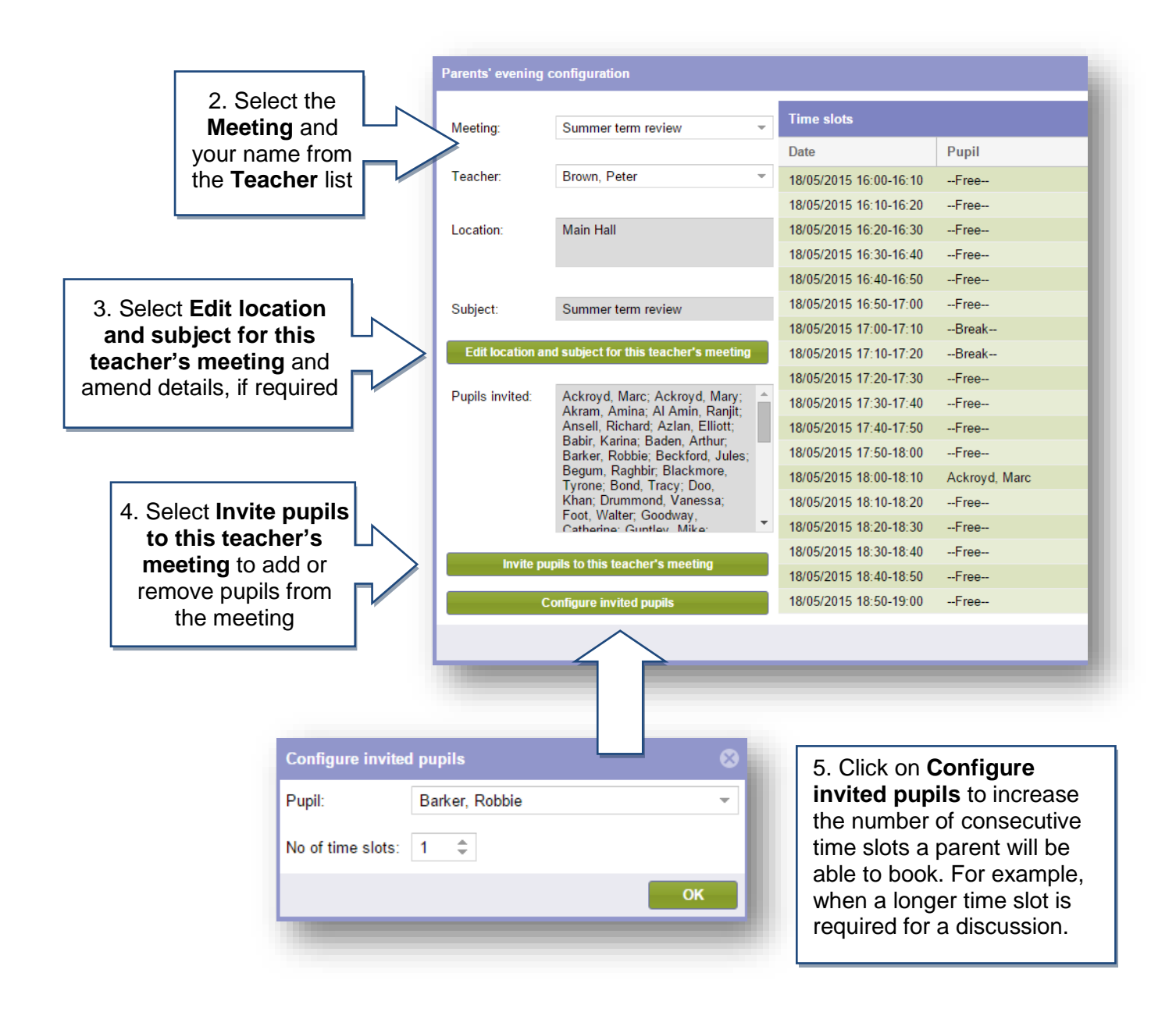

#### **How do I add a note for a parent?**

If your school admin user has allowed Notes to be added to the meeting you can add a note for individual parents to see.

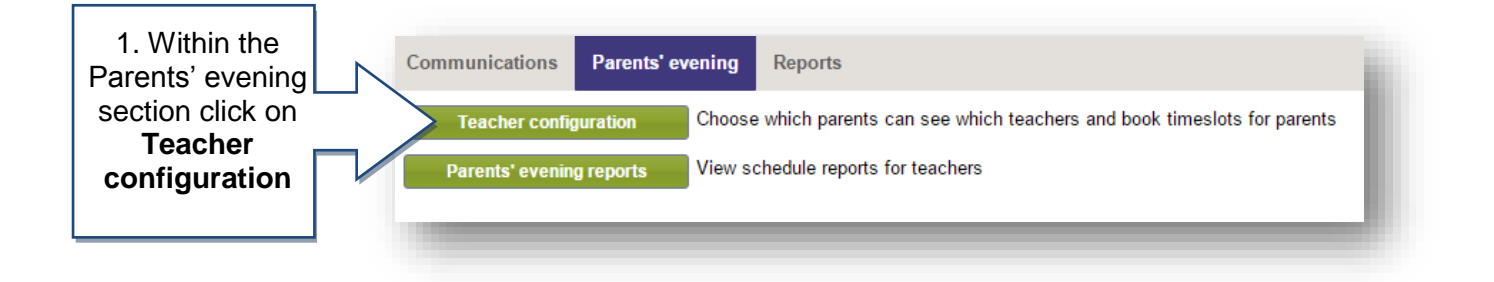

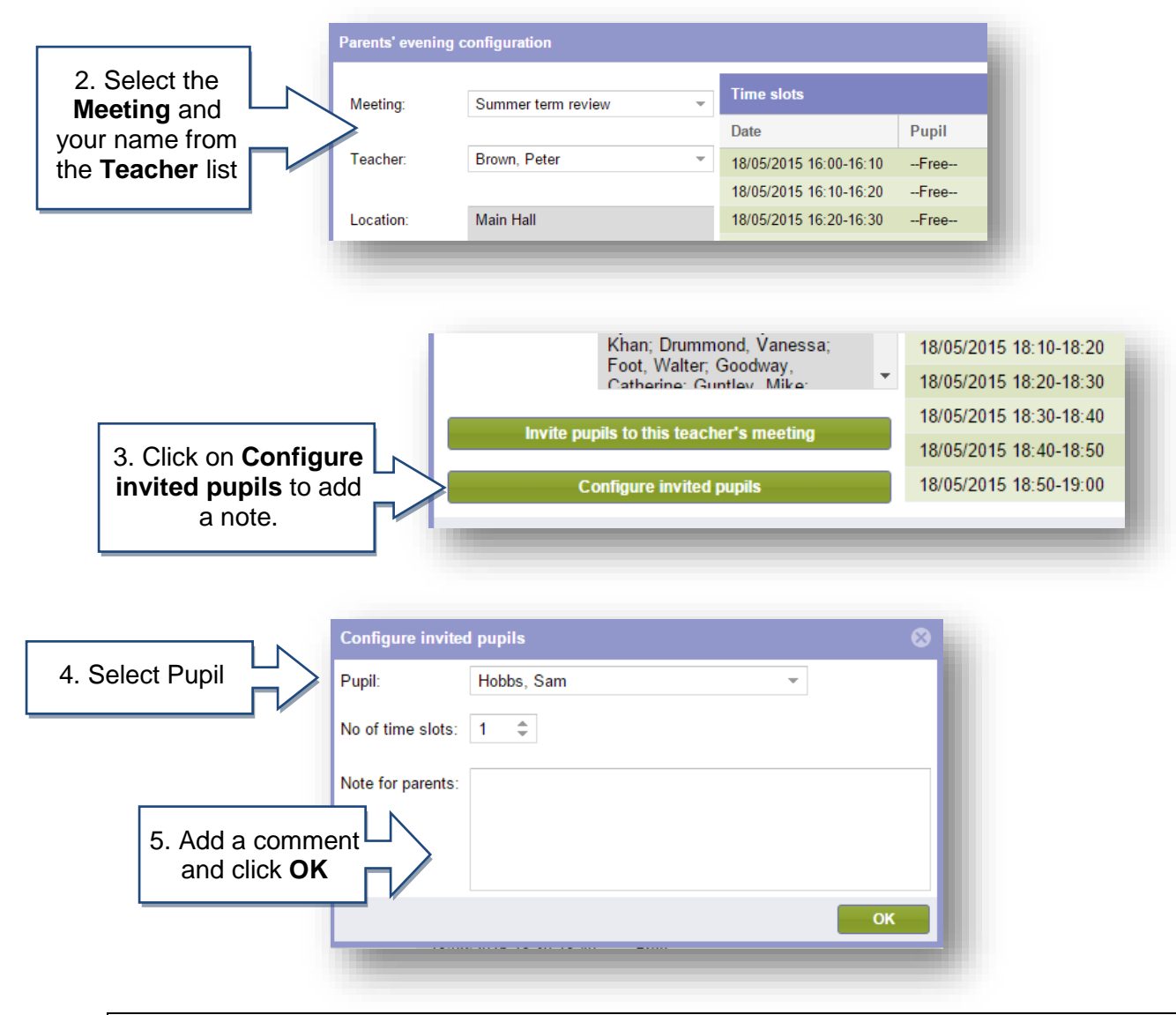

**How do I add a Booking on a Parent's behalf?**

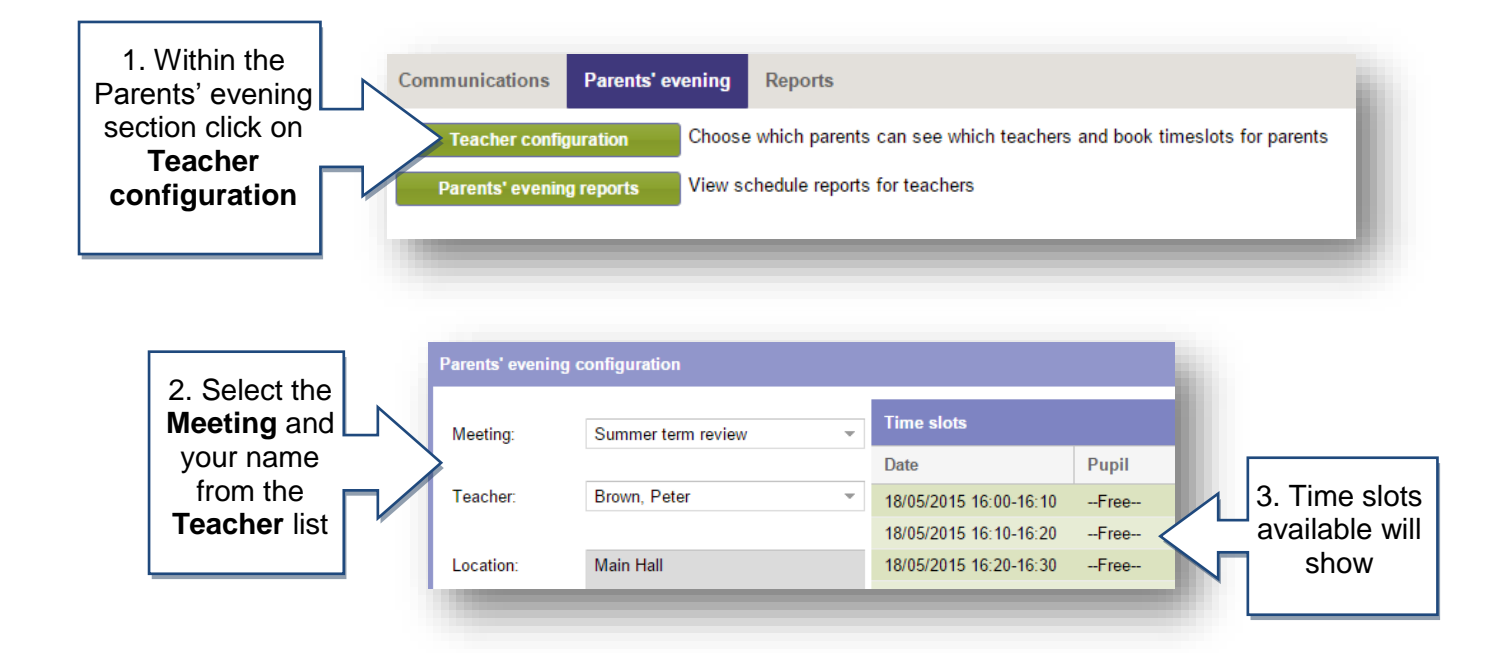

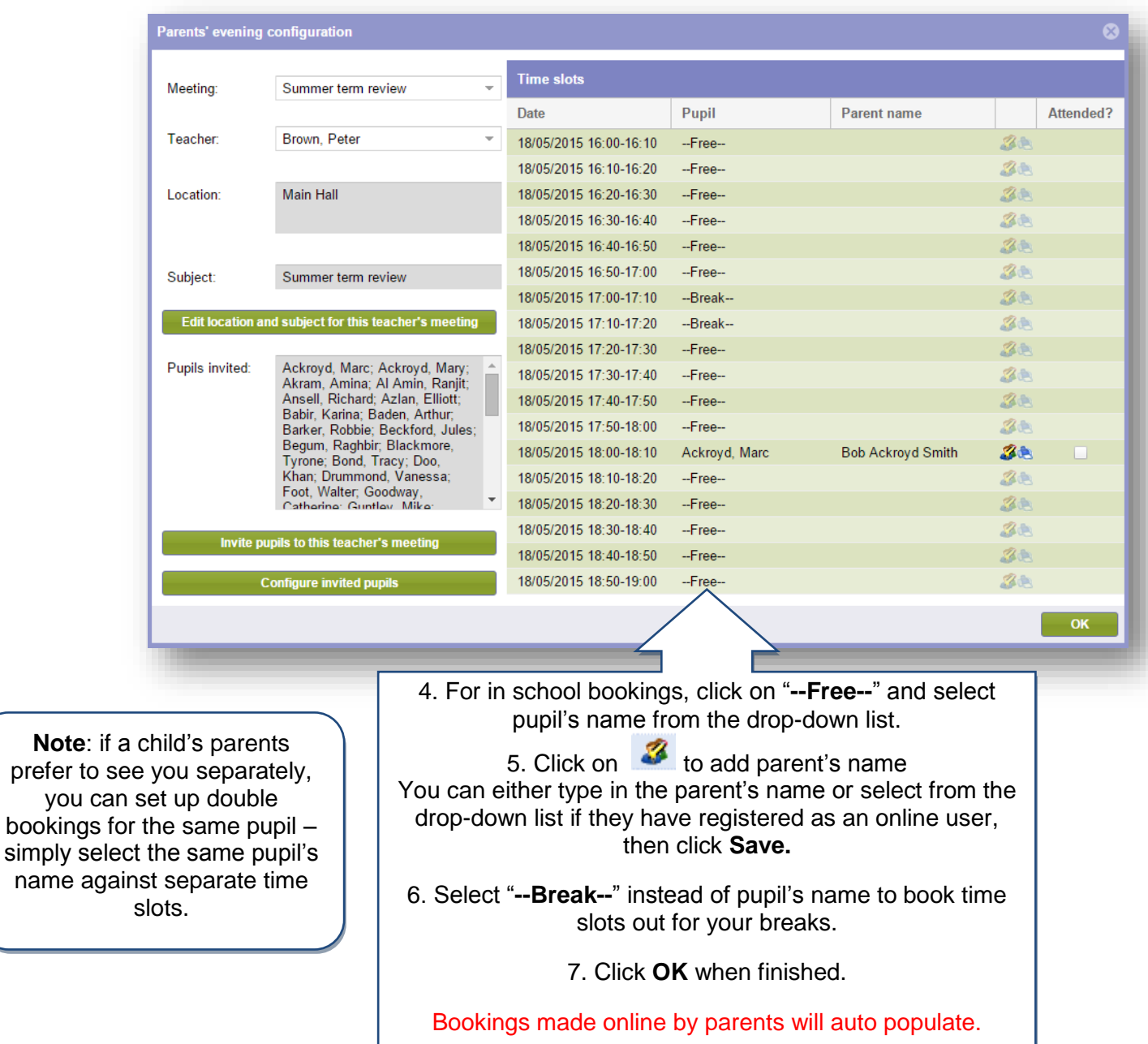

# **How do I see the teacher schedule report?**

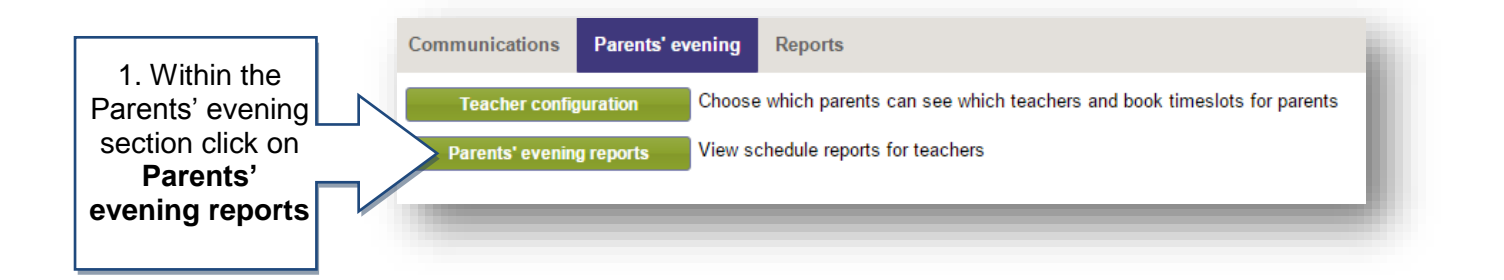

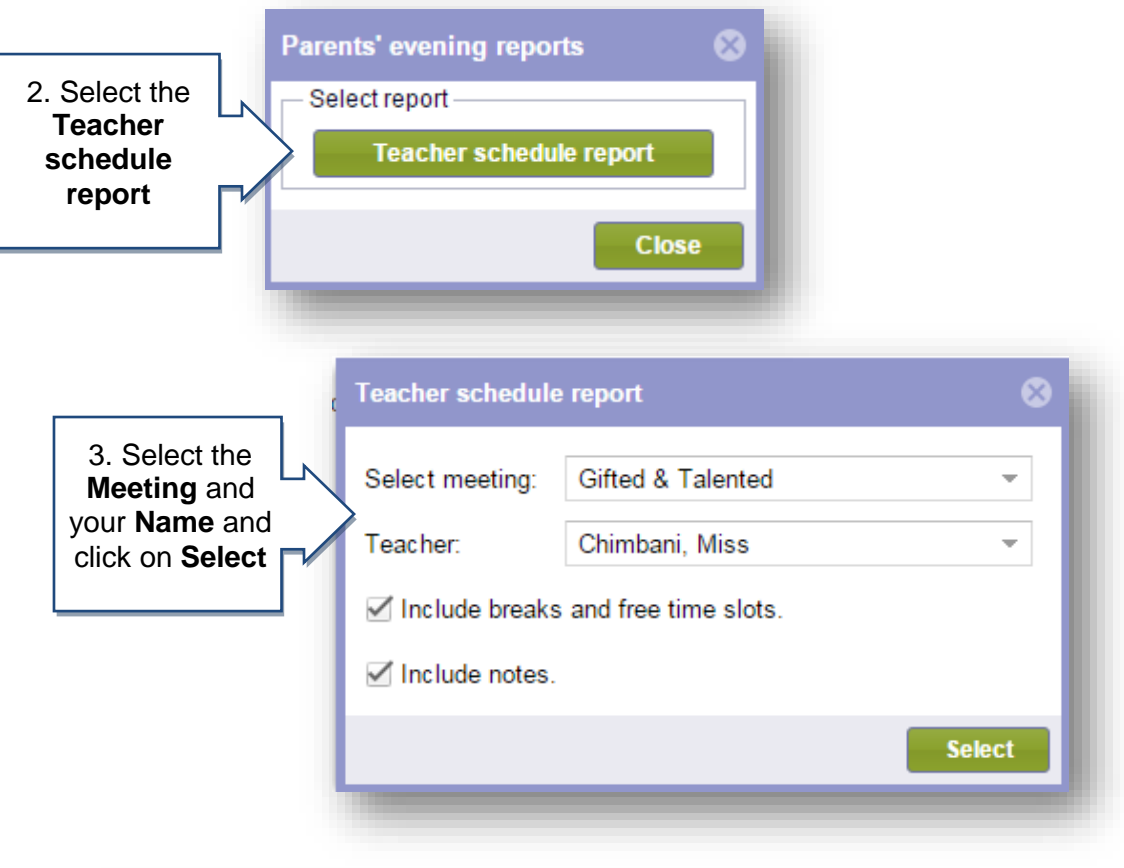

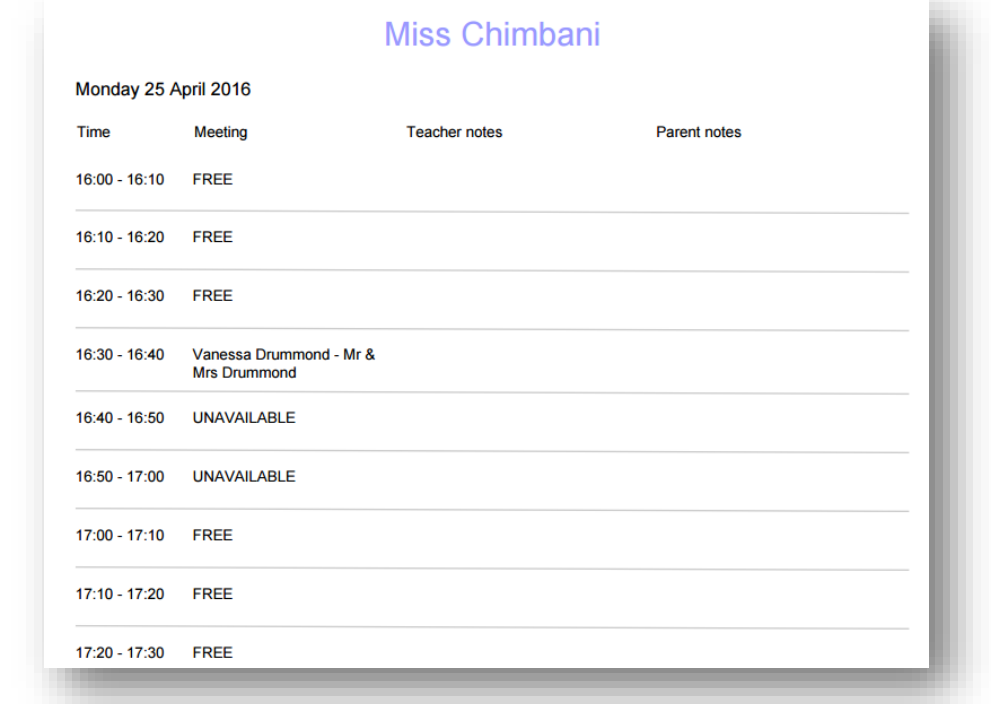

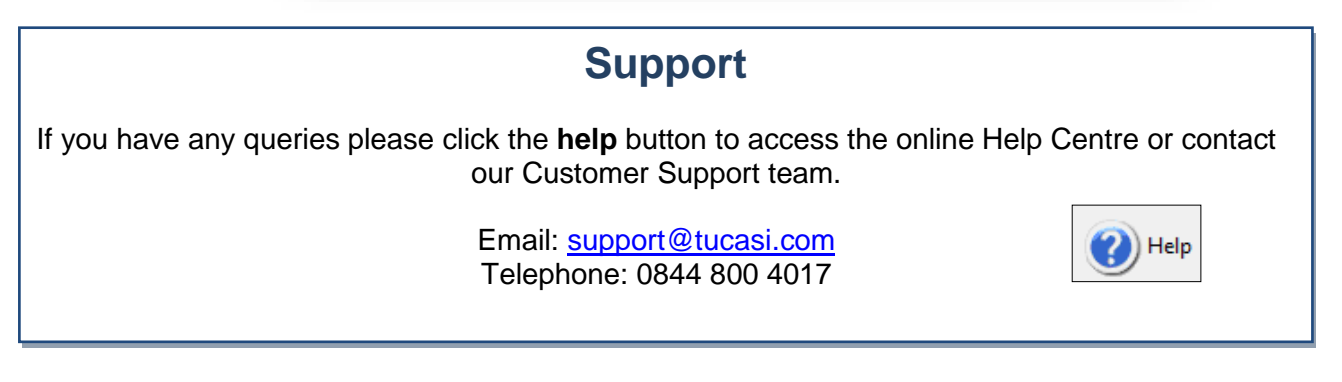